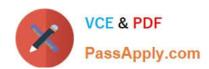

## 9L0-400<sup>Q&As</sup>

Mac OS X Help Desk Essentials v10.3

### Pass Apple 9L0-400 Exam with 100% Guarantee

Free Download Real Questions & Answers PDF and VCE file from:

https://www.passapply.com/910-400.html

100% Passing Guarantee 100% Money Back Assurance

Following Questions and Answers are all new published by Apple
Official Exam Center

- Instant Download After Purchase
- 100% Money Back Guarantee
- 365 Days Free Update
- 800,000+ Satisfied Customers

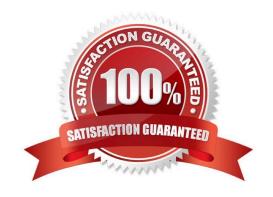

# VCE & PDF PassApply.com

#### https://www.passapply.com/9I0-400.html 2024 Latest passapply 9L0-400 PDF and VCE dumps Download

#### **QUESTION 1**

What are two ways to configure Mac OS X v10.3 to get LDAP information? Choose two.

- A. Use Directory Access to configure Mac OS X v10.3 to get LDAP information from a DNS server.
- B. Use Directory Access to configure Mac OS X v10.3 to use DHCP-supplied LDAP server information.
- C. Use Directory Access to configure Mac OS X v10.3 with the IP address, type, and search base of a specific LDAP server.
- D. Use the Sharing pane of System Preferences to configure Mac OS X v10.3 to use an Active Directory server as an LDAP server.

Correct Answer: BC

#### **QUESTION 2**

Which two directories will NOT exist by default on which you have installed Mac OS X v10.3 and added a single user named "Certkiller"? (Choose two.)

- A. /Fonts
- B. /Applications
- C. /Library/Preferences
- D. /System/Library/Caches
- E. /Users/Certkiller/Documents
- F. /Users/Certkiller/Library/Caches
- G. /Users/Shared/Library/Caches

Correct Answer: AG

#### **QUESTION 3**

The Universal Access pane in System Preferences allows you to \_\_\_\_\_\_.

- A. Configure the screen to zoom in and out.
- B. Turn speech recognition on and off.
- C. Create new keyboard shortcuts.
- D. Configure a USB tablet.

Correct Answer: A

#### https://www.passapply.com/9I0-400.html 2024 Latest passapply 9L0-400 PDF and VCE dumps Download

#### **QUESTION 4**

If Sandra disables AppleTalk in the Directory Access utility on her iMac running Mac OS X v10.3, what is the result?

- A. Sandra cannot print to AppleTalk printers from her iMac.
- B. Sandra\\'s iMac no longer discovers servers via AppleTalk.
- C. Sandra cannot connect to an AFP filer server from her iMac.
- D. Users on other computers cannot connect to Sandra\\'s iMac via AFP.

Correct Answer: B

#### **QUESTION 5**

Which statement about file and folder permissions is TRUE Mac OS X v10.3?

- A. Any user can delete a file from another user\\'s Drop Box.
- B. A file\\'s permissions are always identical to its enclosing folder\\'s permissions.
- C. A user Read only permissions to a folder cannot view any files in that folder.
- D. A user with Read and Write permissions to a folder cannot delete any files in that folder.
- E. A user with Read only permissions to a folder cannot rename any files in that folder.

Correct Answer: E

Latest 9L0-400 Dumps

9L0-400 Practice Test

9L0-400 Study Guide